## Ubungen zur Vorlesung ¨ Einführung in das Programmieren für TM

## Serie 8

<span id="page-0-1"></span>**Aufgabe 8.1<sup>\*</sup>.** (dynamische Matrizen, effiziente Speicherung) Eine untere Dreiecksmatrix  $L \in \mathbb{R}^{n \times n}$ 

 $L =$  $\int \ell_{11}$  0  $\overline{\phantom{a}}$  $\ell_{21}$   $\ell_{22}$  $\ell_{31}$   $\ell_{32}$   $\ell_{33}$ . . . . . . . . . . . .  $\ell_{n1}$   $\ell_{n2}$   $\ell_{n3}$  ...  $\ell_{nn}$  $\setminus$  $\overline{\phantom{a}}$ 

hat höchstens  $\frac{n(n+1)}{2} = \sum_{j=1}^{n} j$  nicht-triviale Einträge. Erklären Sie wie man auf diese Formel kommt. Schreiben Sie eine Struktur matrixL, in der neben der Dimension  $n \in \mathbb{N}$  die Koeffizienten  $L_{jk}$  in einem dynamischen Vektor  $\ell$  der Länge  $\frac{n(n+1)}{2}$  $\frac{2^{i+1}}{2}$  gespeichert werden. Überlegen Sie sich, an welcher Stelle  $\ell_m$  im dynamischen Vektor ein Eintrag  $L_{jk}$  gespeichert werden soll. Schreiben Sie die entsprechenden Funktionen zum Allokieren und Freigeben des Speichers einer unteren Dreiecksmatrix (newMatrixL, delMatrixL) und die Funktion getMatrixLN, welche die Größe  $n \in \mathbb{N}$  zurückgibt. Implementieren Sie ferner die Zugriffsfunktionen getMatrixLjk bzw. setMatrixLjk, um auf einzelne Koeffizienten der Matrix zuzugreifen.

Aufgabe 8.2<sup>∗</sup> . (effizientes Multiplizieren) Schreiben Sie eine Funktion matrixvectorL, die das Matrix-Vektor-Produkt  $y = Lx$  mit einer unteren Dreiecksmatrix  $L \in \mathbb{R}^{n \times n}$  mittels geeigneter Schleifen berechnet. Bei der Berechnung soll auf die offensichtlichen Nulleinträge von L nicht zugegriffen werden, um den Rechenaufwand gering zu halten. Schreiben Sie ferner ein aufrufendes Hauptprogramm in dem die Dimension  $n \in \mathbb{N}$  sowie die Einträge der Matrix L und die Koeffizienten des Vektors x eingelesen und Lx ausgegeben werden. Speichern Sie den Source-Code unter matrixvectorL.c in das Verzeichnis serie08.

Aufgabe 8.3<sup>∗</sup> . Schreiben Sie eine Funktion matmult welche das Produkt zweier Matrizen A ∈  $\mathbb{R}^{m \times n}$ ,  $B \in \mathbb{R}^{p \times q}$  bestimmt (vgl. Aufgabe 4.4). Die Funktion soll zwei Matrizen übernehmen und das Produkt zurückgeben. Zur Speicherung der Matrizen verwende man die in der VO vorgestellte Struktur Matrix. Uberprüfen Sie auch, ob die Dimensionen der Matrizen zusammenpassen! Die Funktion soll für die Produktmatrix  $C = AB$  den nötigen speicher allokieren. Benutzen Sie die Struktur Matrix auch für die Produktmatrix. Verwenden Sie in Ihrer Funktion ausschließlich die set und get Funktionen der Struktur um auf Matrix-Elemente zuzugreifen. Speichern Sie den Source-Code unter matmult.c in das Verzeichnis serie08.

<span id="page-0-0"></span>Aufgabe 8.4<sup>\*</sup>. Die Cäsar-Chiffre ist ein primitiver Algorithmus zur Verschlüsselung von Texten. Als Schlüssel wählt man hierbei eine Zahl  $z \in [1, \ldots, 25]$  die angibt, um wieviel der Klartext für die Chiffrierung 'verschoben' wird. Ausgehend vom Klartext verschlusselt man nun jeden Buchstaben einzeln, indem ¨ einfach der Buchstabe eingesetzt wird, der im Alphabet z Einträge weiter hinten steht. Für  $z = 3$ , wird der Buchstabe  $B$  also beispielsweise mit  $E$  verschlüsselt. Ist man am Ende des Alphabets angekommen, wird einfach wieder von vorn begonnen, so dass  $Z$  mit  $C$  verschlüsselt wird. Insgesamt ergibt sich für  $z = 3$  beispielsweise das folgende Schema:

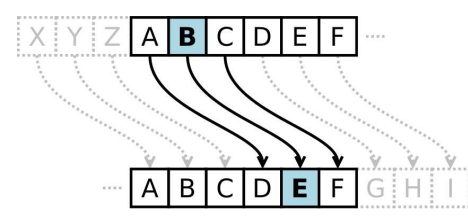

Schreiben Sie eine Funktion encipher die ein Wort (nur Großbuchstaben), sowie den Schlüssel  $z$  von der Tastatur einliest und die verschlüsselte Version ausgibt. Schreiben Sie außerdem eine Funktion decipher, die ein verschlüsseltes Wort mittels Schlüssel z wieder dechiffriert. Einzelne Zeichen können hierbei mit Zahlen  $n \in \mathbb{N}$  addiert werden. Den Integer Wert (ASCII) eines Zeichens können Sie in printf mittels %i ausgeben lassen. Achten Sie darauf, dass das große Alphabet die Werte 65 − 90 (ASCII ) hat. Speichern Sie den Source-Code unter caesar.c in das Verzeichnis serie08.

 $Tipp: Zur besseren Übersicht ist es sinnvoll eine eigene Funktion zur Chiffrierung eines einzelnen Buch$ stabens zu schreiben.

Aufgabe 8.5. Die Verschlüsselung aus Aufgabe [8.4](#page-0-0) kann relativ leicht "geknackt" werden. Durch die Buchstabenhäufigkeit — in deutschsprachigen Texten kommt am häufigsten der Buchstabe 'e' vor, am zweithäufigsten der Buchstabe 'n' — kann man auf den Schlüssel  $z \in [0, \ldots, 25]$  schließen. Die Ver-schlüsselung aus Aufgabe [8.4](#page-0-0) kann verfeinert werden, indem man ein Passwort der Länge  $n \in \mathbb{N}$  als Schlüssel benutzt. Dabei wird der erste Buchstabe des Passworts benutzt um den ersten Buchstaben des Textes zu verschlüsseln. Der zweite Buchstabe des Passworts dient zur Verschlüsselung des zweiten Buchstaben des Textes usw. Nach dem letzten Buchstaben des Passworts startet man wieder von vorne, d.h. der  $n + 1$ -te Buchstabe im Text wird mit dem ersten Zeichen im Passwort verschlüsselt. Als Verschlüsselungsmethode nimmt man dabei für jeden einzelnen Buchstaben wiederum die Cäsar-Chiffre. Wählt man etwa als Passwort  $\texttt{acf}$ , so soll der erste Buchstabe des zu verschlüsselnden Textes um den ASCII-Wert von 'a' verschoben werden, der zweite um den ASCII-Wert von 'c' und der dritte um den ASCII-Wert von 'f'. Danach fängt man wieder beim ersten Buchstaben des Passworts an, d.h. der vierte Buchstabe des zu verschlüsselnden Textes wird um den ASCII-Wert von 'a' verschoben usw. Implementieren Sie das oben beschriebene Verfahren. Speichern Sie den Source-Code unter caesarPWD.c in das Verzeichnis serie08.

**Aufgabe 8.6.** (dynamische Matrizen, effizientes Lösen) Es sei  $L \in \mathbb{R}^{n \times n}$  eine untere Dreiecksmatrix mit  $L_{jj} \neq 0$  für alle  $j = 1, \ldots, n$ . Zu gegebener rechter Seite  $b \in \mathbb{R}^n$  existiert dann ein eindeutiger Vektor  $x \in \mathbb{R}^n$  mit  $Lx = b$ . Leiten Sie, ausgehend von der Formel für die Matrix-Vektor-Multiplikation, eine Formel für x her. Schreiben Sie sich dazu das Matrix-Vektor-Produkt  $b = Lx$  komponentenweise für  $b_j$  mit  $j = 1, \ldots, n$  als Summe, und überlegen Sie, wie die spezielle Gestalt von L die Laufindizes der Summe vereinfacht. Schreiben Sie eine Funktion solveL, die für gegebenes  $L$  und  $b$  den Vektor  $x$ berechnet und zurückgibt. Die Matrix  $L$  soll dabei in der Struktur aus Aufgabe [8.1](#page-0-1) gespeichert werden, die Vektoren  $b, x \in \mathbb{R}^n$  in der Struktur aus der Vorlesung. Speichern Sie den Source-Code unter solveL.c in das Verzeichnis serie08.

<span id="page-1-0"></span>Aufgabe 8.7. Schreiben Sie einen Strukturdatentyp cdouble, in dem Realteil und Imaginärteil einer Zahl  $a + bi \in \mathbb{C}$  jeweils als double gespeichert werden. Schreiben Sie Funktionen newCDouble, delCDouble sowie die vier Zugriffsfunktionen setCDoubleReal, getCDoubleReal, setCDoubleImag sowie getCDoubleImag. Speichern Sie den Source-Code, aufgeteilt in Header-Datei cdouble.h und cdouble.c, ins Verzeichnis serie08.

Aufgabe 8.8. Schreiben Sie eine kleine Bibliothek fur die Arithmetik mit komplexen Zahlen und ¨ verwenden Sie den Datentyp aus Aufgabe [8.7.](#page-1-0) Schreiben Sie Funktionen für Addition, Subtraktion, Multiplikation und Division von zwei komplexen Zahlen. Schreiben Sie außerdem eine Funktion myabs die den Betrag

$$
|z| = \sqrt{a^2 + b^2}
$$

einer komplexen Zahl  $z = a + ib \in \mathbb{C}$  berechnet und zurückgibt.